## Brüche vergleichen

Verwende < und >

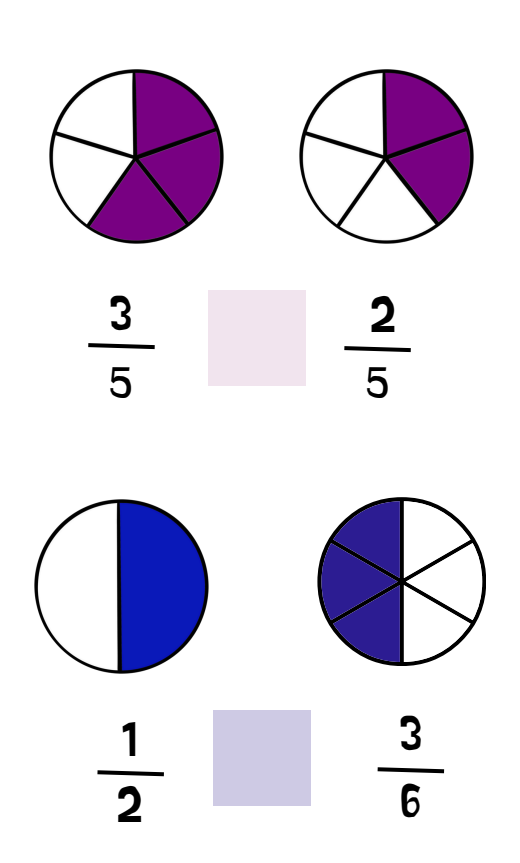

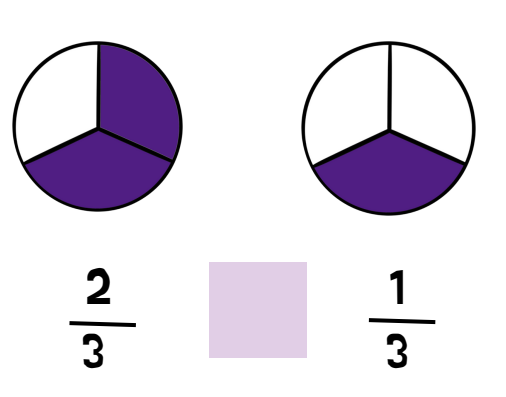

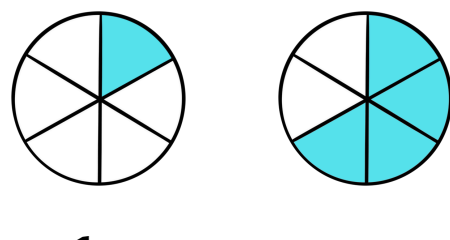

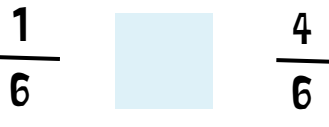

Schreibe die Brüche mit <, > oder =

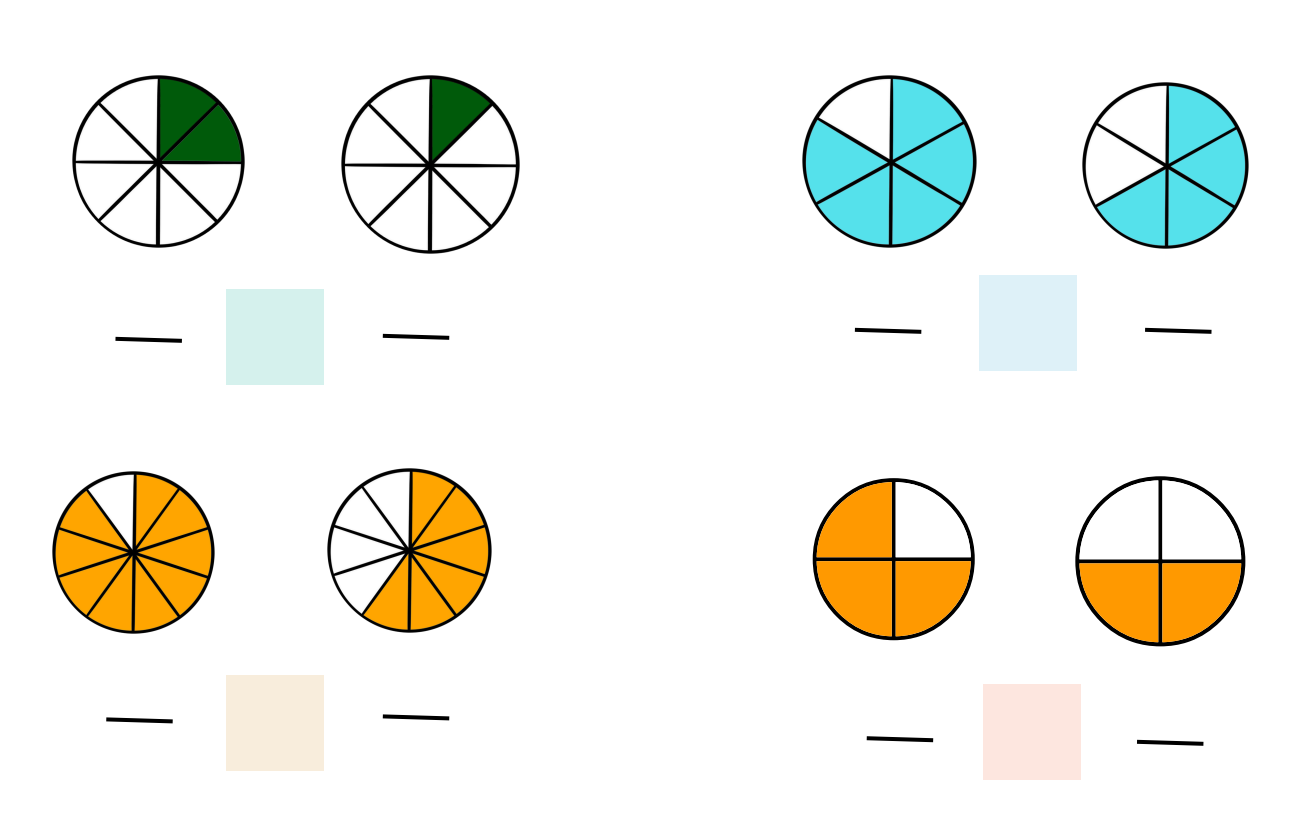